## Как да използвам търсачката Google.bg

## Изображения

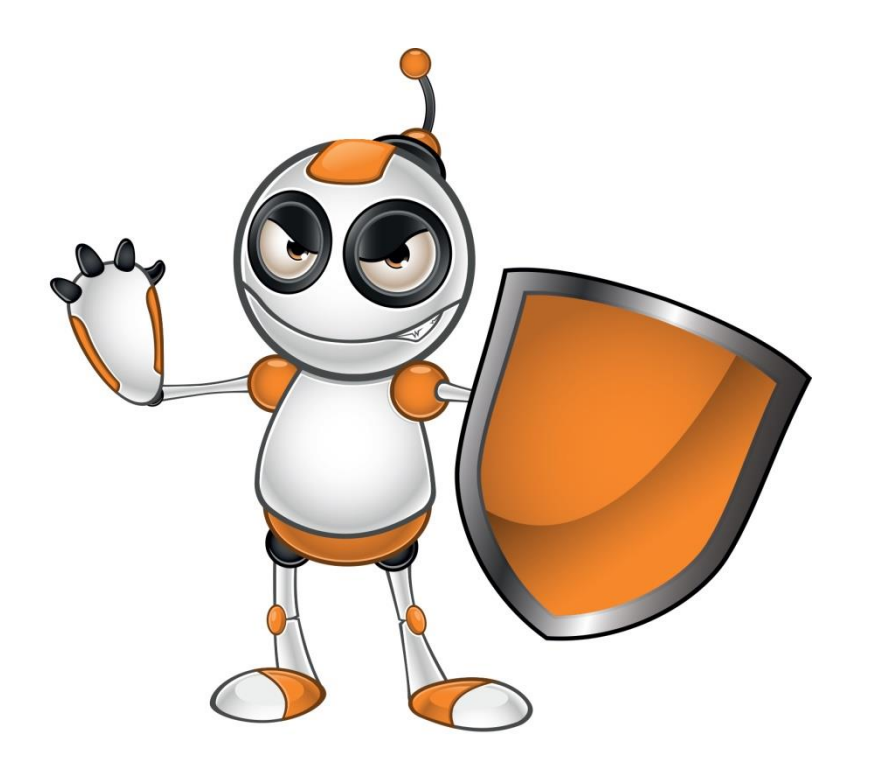

• Търсачката позволява и откриване на изображения. Щракнете върху Изображения/ Images